## Application Note

## >> ANw8.1: Setting a TCP port to a listening mode

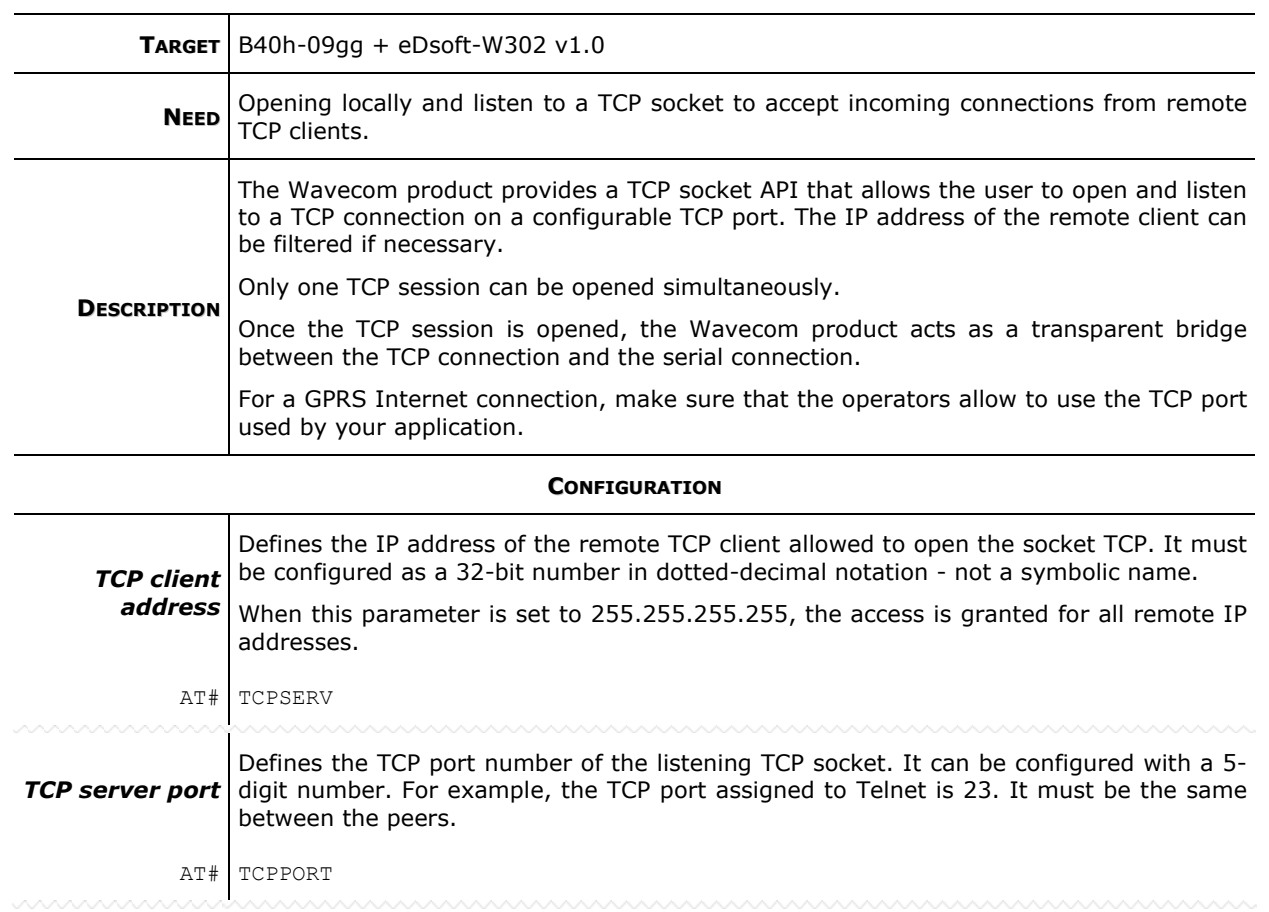

## >> ANw8.1: Setting a TCP port to a listening mode

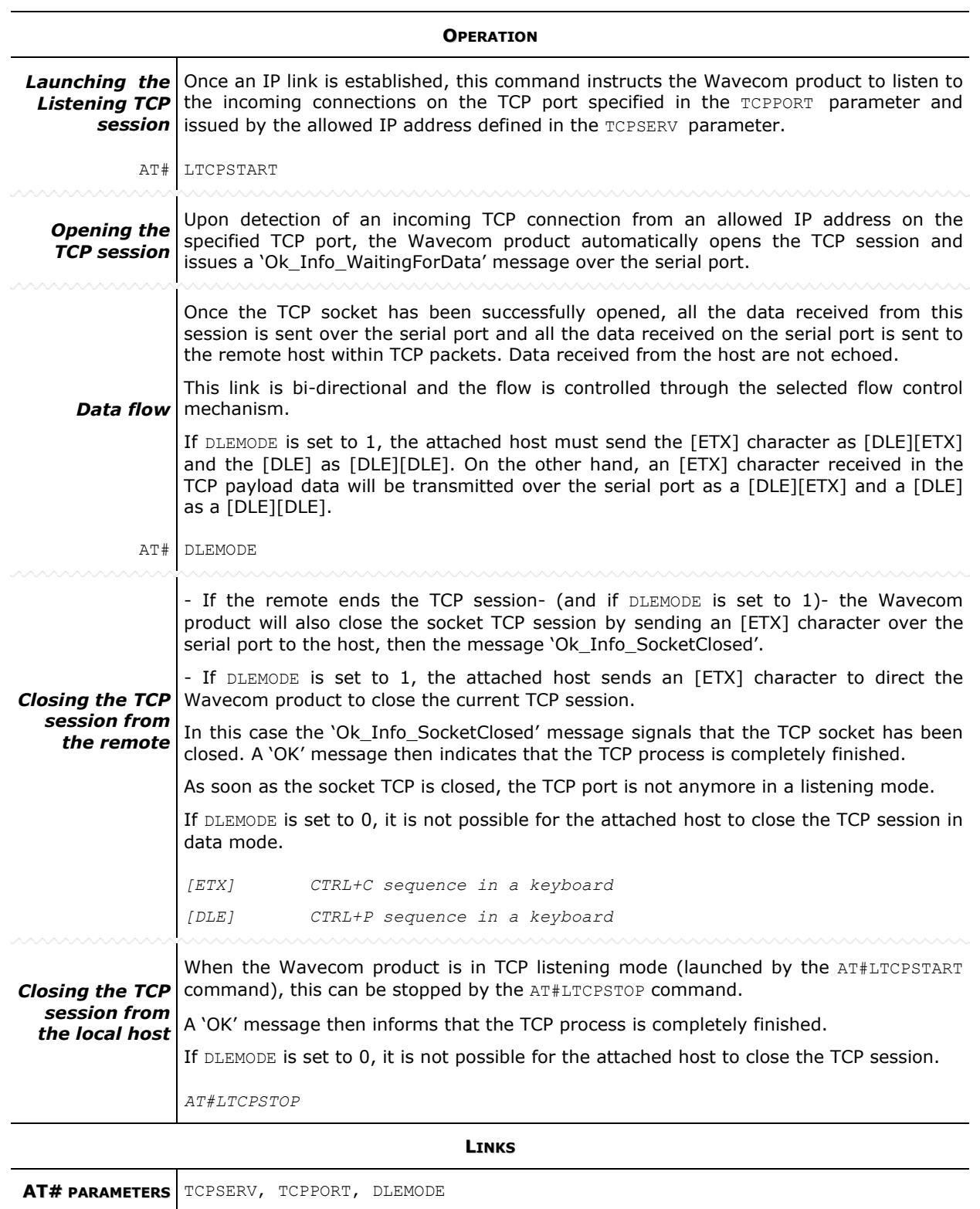

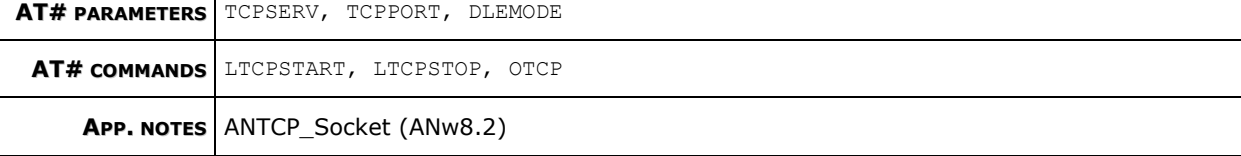